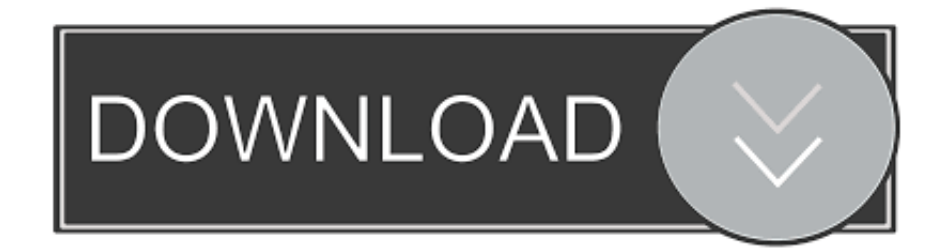

## [Acrobat Reader Dc Download Mac](https://fancli.com/1vf52a)

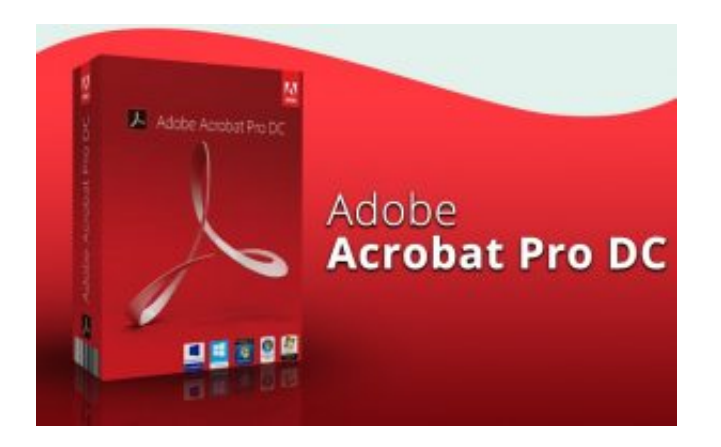

[Acrobat Reader Dc Download Mac](https://fancli.com/1vf52a)

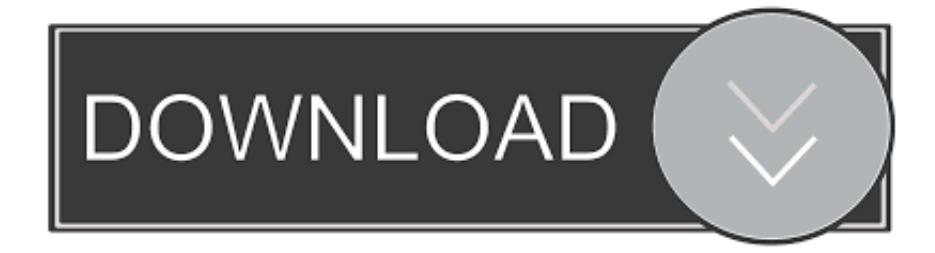

Download Adobe Acrobat Reader DC for Mac 2020 006 20042 for Mac Fast downloads of the latest free software!Installing Adobe Acrobat Reader DC is a two-step process.. Adobe Acrobat Reader Pro DC Crack + Torrent (MAC) Free DownloadUsing crack for Adobe Acrobat Reader Pro DC Torrent, you can create PDF from scanned documents or directly go paper text into editable documents.. This version comes with many new and advanced tools It also supports many other file formats.

And with Acrobat Pro DC, you can do even more Edit, create, export, organize, and combine files right from your tablet or mobile phone.. Various styles and text editor CAD, geospatial, and Rich media content Increase the working with ASD kit.

## **acrobat reader**

acrobat reader, acrobat reader pro, acrobat reader linux, acrobat reader telecharger, acrobat reader 64 bit, acrobat reader signature, acrobat reader online, acrobat reader chrome extension, acrobat reader msi, acrobat reader merge pdf, acrobat reader dc, acrobat reader 11, acrobat reader free, acrobat reader fill and sign, acrobat reader out of memory, acrobat reader combine pdf

Is there a better alternative?There are plenty of alternatives to Adobe Reader, although not as many as you'll find for Windows and none of which are quite as complete.

## **acrobat reader chrome extension**

Also, it provides commenting, highlighter, and notes The simple way to edit and gives the export optionAdvantages Of Adobe Acrobat DC Pro Crack.. Where can you run this program?Adobe Reader runs on Mac computers There are also versions available for Windows, and mobile versions for iPhone and Android that offer pared-down elements of the app.. Most of the main editing functions are represented by little icons in the top bar and the main app features (sharing, commenting, etc) are in the side.

## **acrobat reader pro**

The good thing about this software is that it allows the users to share PDF files in many ways.. Installing Adobe Reader is a twostep process First you download the installation package, and then you install Adobe Reader from that package file.. Adobe Acrobat produces a high-quality result When you extract something from PDF files you don't need to worry about quality.. Always free, and now more powerful than ever, the Acrobat Reader mobile app is packed with the tools you need to view, annotate, sign, and share PDFs anywhere.. Similarly, if you've opened and interacted with PDFs without Reader and found the experience lacking or complicated, then give it a try.. Edit, manage, convert, extract, and protect PDF files Share PDF files with anyone. e10c415e6f